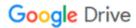

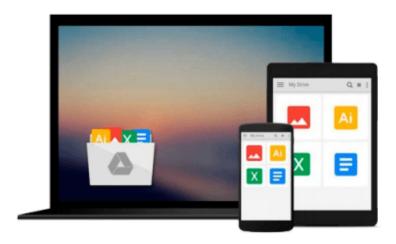

# Applying Microsoft Excel 5.0 for Windows: A Project Approach

Carol M. Cram

Download now

Click here if your download doesn"t start automatically

## **Applying Microsoft Excel 5.0 for Windows: A Project Approach**

Carol M. Cram

Applying Microsoft Excel 5.0 for Windows: A Project Approach Carol M. Cram

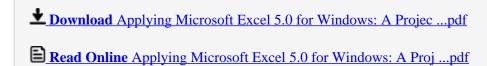

### Download and Read Free Online Applying Microsoft Excel 5.0 for Windows: A Project Approach Carol M. Cram

#### From reader reviews:

#### **Preston Sloan:**

The book Applying Microsoft Excel 5.0 for Windows: A Project Approach can give more knowledge and information about everything you want. So just why must we leave a very important thing like a book Applying Microsoft Excel 5.0 for Windows: A Project Approach? Some of you have a different opinion about guide. But one aim this book can give many details for us. It is absolutely proper. Right now, try to closer with the book. Knowledge or info that you take for that, you can give for each other; you can share all of these. Book Applying Microsoft Excel 5.0 for Windows: A Project Approach has simple shape however you know: it has great and massive function for you. You can appear the enormous world by wide open and read a guide. So it is very wonderful.

#### Marie Walsh:

The feeling that you get from Applying Microsoft Excel 5.0 for Windows: A Project Approach could be the more deep you looking the information that hide within the words the more you get interested in reading it. It does not mean that this book is hard to be aware of but Applying Microsoft Excel 5.0 for Windows: A Project Approach giving you thrill feeling of reading. The article author conveys their point in certain way that can be understood by simply anyone who read this because the author of this reserve is well-known enough. That book also makes your own personal vocabulary increase well. Therefore it is easy to understand then can go together with you, both in printed or e-book style are available. We highly recommend you for having that Applying Microsoft Excel 5.0 for Windows: A Project Approach instantly.

#### Gay Swiderski:

Do you have something that you prefer such as book? The publication lovers usually prefer to decide on book like comic, brief story and the biggest one is novel. Now, why not attempting Applying Microsoft Excel 5.0 for Windows: A Project Approach that give your entertainment preference will be satisfied by simply reading this book. Reading routine all over the world can be said as the opportunity for people to know world considerably better then how they react toward the world. It can't be claimed constantly that reading practice only for the geeky man or woman but for all of you who wants to possibly be success person. So, for all you who want to start reading as your good habit, you are able to pick Applying Microsoft Excel 5.0 for Windows: A Project Approach become your own personal starter.

#### **Calvin Copher:**

Reading a book to get new life style in this yr; every people loves to learn a book. When you study a book you can get a great deal of benefit. When you read publications, you can improve your knowledge, mainly because book has a lot of information into it. The information that you will get depend on what forms of book that you have read. If you wish to get information about your study, you can read education books, but if you act like you want to entertain yourself you can read a fiction books, such us novel, comics, in addition

to soon. The Applying Microsoft Excel 5.0 for Windows: A Project Approach provide you with a new experience in reading through a book.

Download and Read Online Applying Microsoft Excel 5.0 for Windows: A Project Approach Carol M. Cram #0S49KOX57NW

## Read Applying Microsoft Excel 5.0 for Windows: A Project Approach by Carol M. Cram for online ebook

Applying Microsoft Excel 5.0 for Windows: A Project Approach by Carol M. Cram Free PDF d0wnl0ad, audio books, books to read, good books to read, cheap books, good books, online books, books online, book reviews epub, read books online, books to read online, online library, greatbooks to read, PDF best books to read, top books to read Applying Microsoft Excel 5.0 for Windows: A Project Approach by Carol M. Cram books to read online.

### Online Applying Microsoft Excel 5.0 for Windows: A Project Approach by Carol M. Cram ebook PDF download

Applying Microsoft Excel 5.0 for Windows: A Project Approach by Carol M. Cram Doc

Applying Microsoft Excel 5.0 for Windows: A Project Approach by Carol M. Cram Mobipocket

Applying Microsoft Excel 5.0 for Windows: A Project Approach by Carol M. Cram EPub